## Ekstra

Ekstra menüsünde yer alan; Hesap Makinesi, Hesap Makinesinden Değer Al, Rehber, Entegre Kayıt Tarihi Değiştir, Vade Tarihi Hesaplatma, Açık Pencereleri Yerleştir, Genel Arama Yapılsın, Makrolar, Akıllı Kod Tasarım Girişi, Akıllı Kod Eşleme, Akıllı Kod Üretme seçeneklerine tıklandığında ilgili ekranların görüntülenmesini sağlar.

Ekstra Menüsü seçenekleri ve içerdiği bilgiler şunlardır:

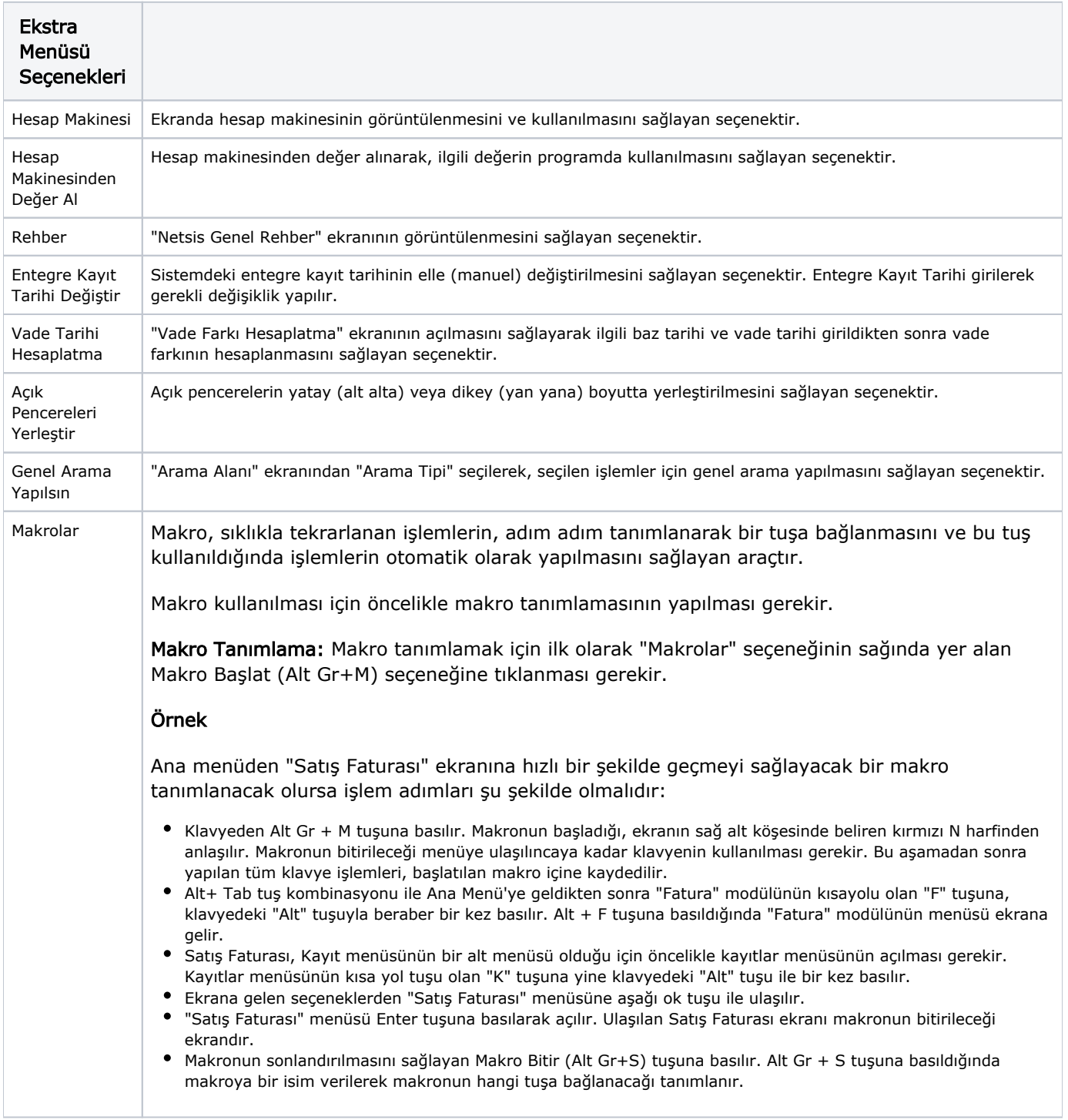

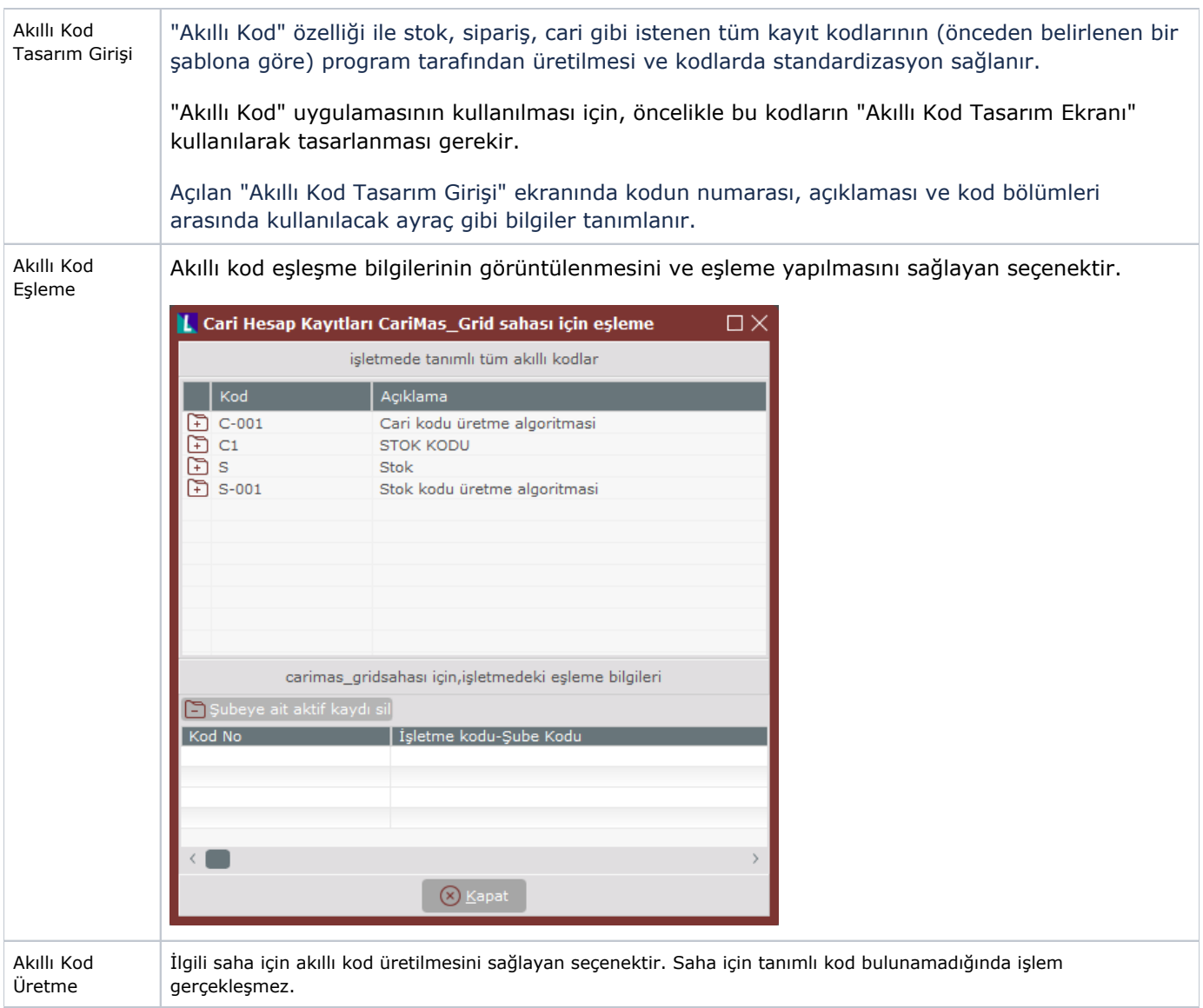